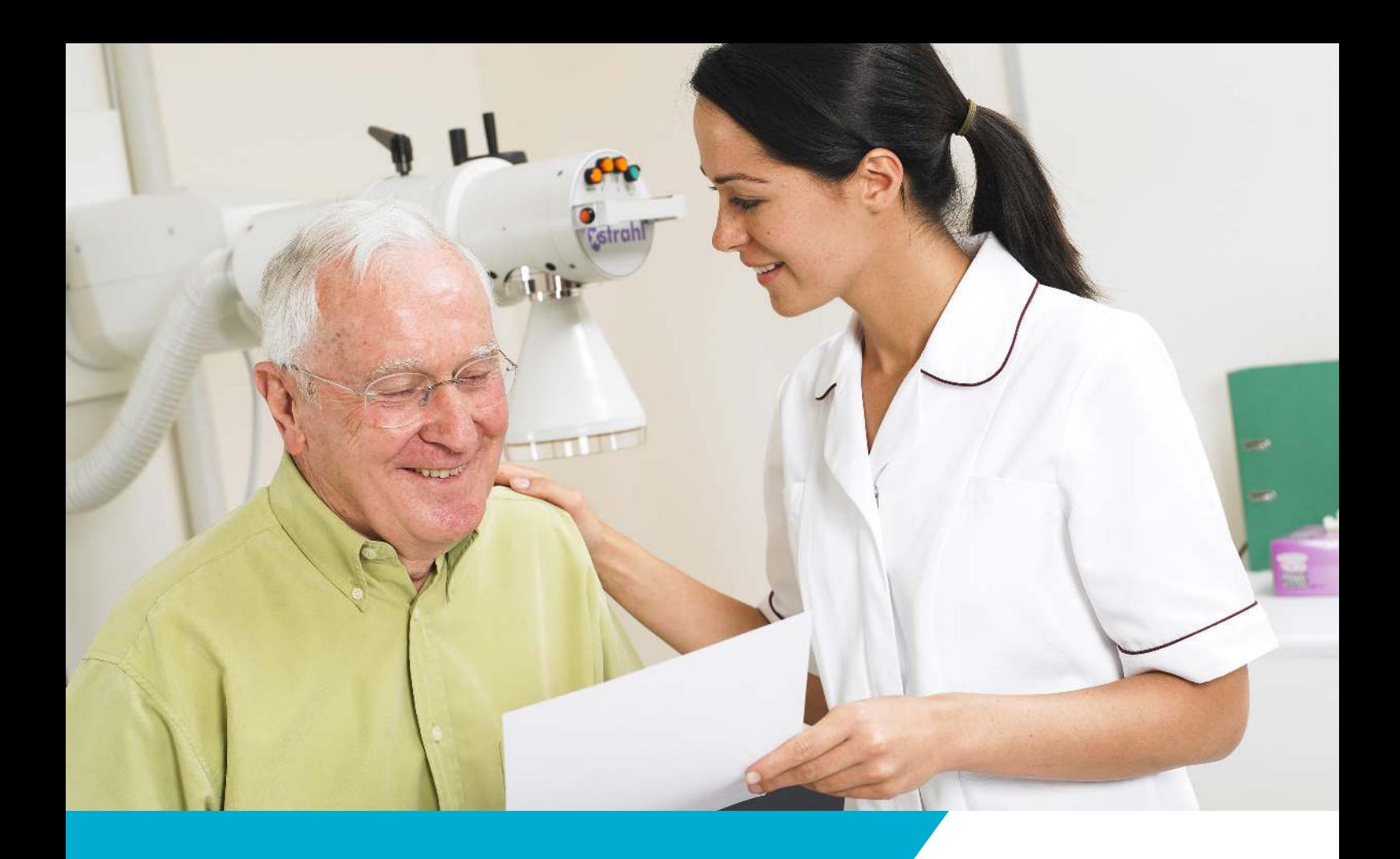

## XBeam Xstrahl Treatment Planning Software

XBeam allows the user to calculate, run a protocol and export therapy plans for exposures on Xstrahl systems. Dosimetric information that has to be entered by the user is the base for the exposure calculation. The user only needs to specify depth dose data and dose rate information per combination of treatment device, applicator and filter. The resulting protocol shows all relevant information for planning. XBeam is installed locally and uses local data storage.

XBeam can integrate with XLoop by receiving the retrieved patient demographic data from XLoop to support the easy, fast and safe creation of treatment plans.

## Software features

- Flexible customization of device, accessories and dosimetry.
- Configuration of import and export settings, pre-set selection lists and print layout.
- Complete/selectable report of settings.
- Archive of created plans and basic statistical analysis.
- Free or template based planning.
- Import of demographic information from XLoop.
- XLoop supports currently DICOM Query, DICOM Modality Worklist, HL7 by file or network stream, GDT v2 and v3.
- Patient picture can be added, including CT images.
- Up to 4 DICOM images for protocol.
- Patient, treatment and dosimetric details available any time during planning process.
- Automatic electronic storage of treatment protocol.
- Export of treatment data to the Xstrahl Clinical Interface, Concerto.
- Password controlled user login with individual access rights.

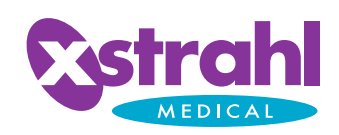

XBE,

## XBeam Screen Images

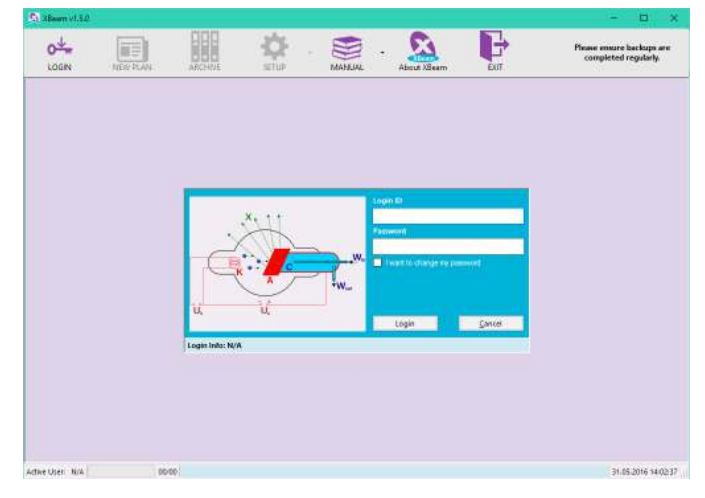

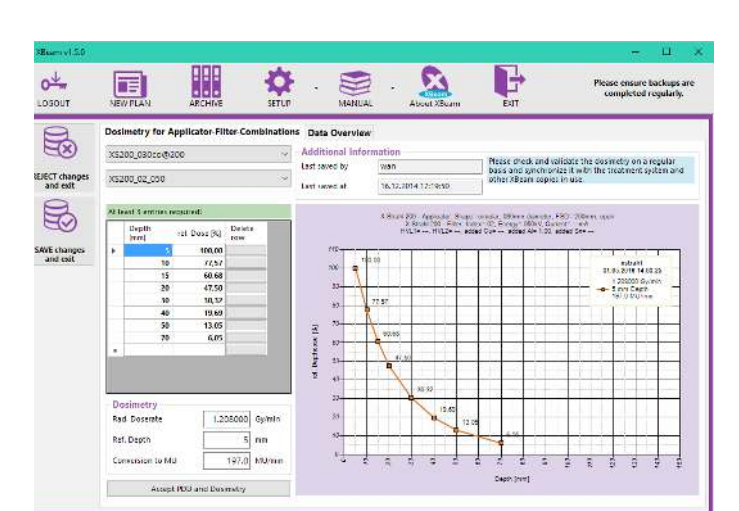

XBeam Main and User Log-on Screen

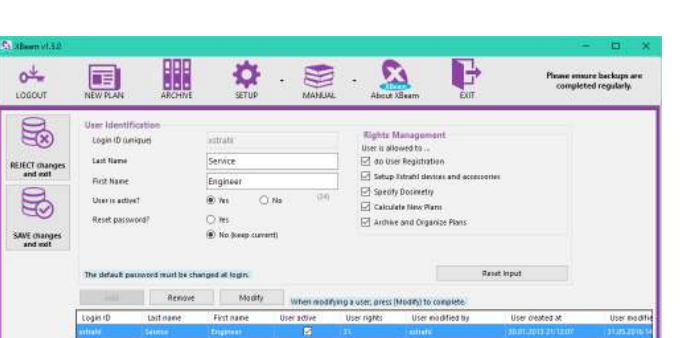

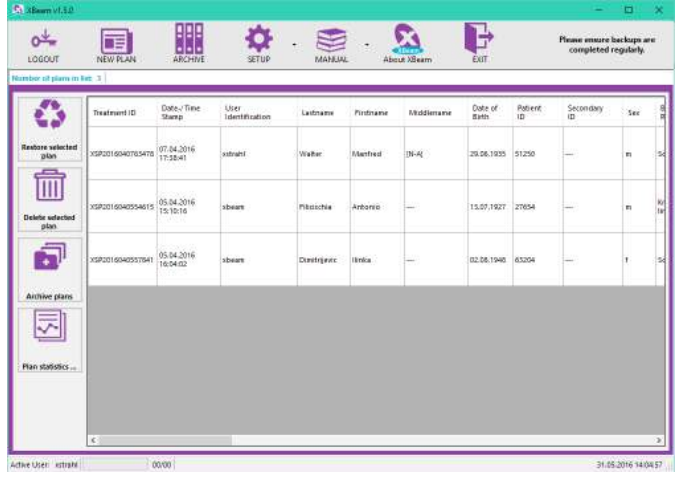

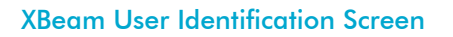

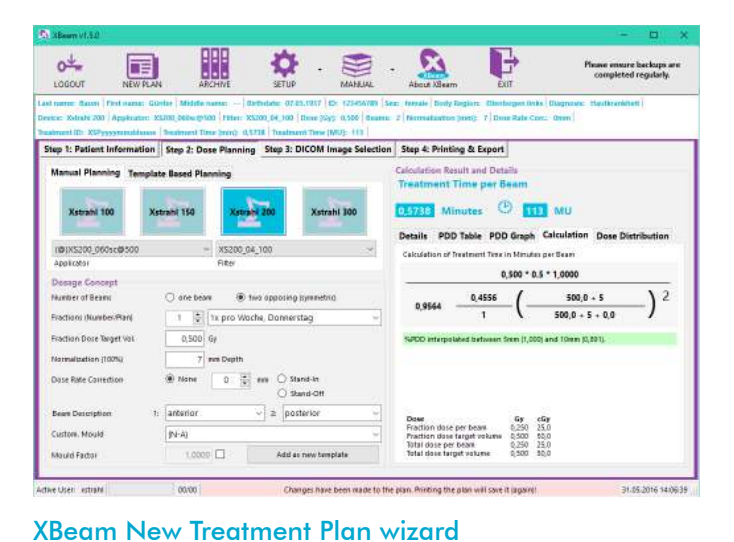

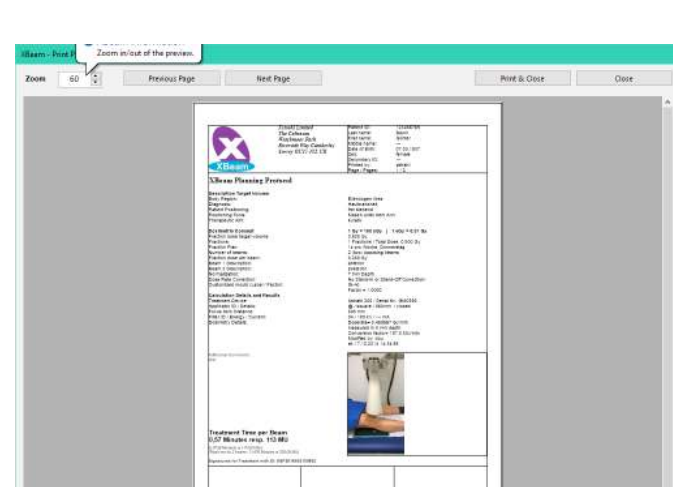

XBeam Treatment protocol print preview

XBeam Plan Archive Screen

XBeam Dosimetry set up Screen

t: +44 (0)1276 462 696 e: support@xstrahl.com For more information contact the Xstrahl Medical team.

Xstrahl - Specialist clinical solutions for medical practitioners and patients across the world. **www.xstrahl.com**

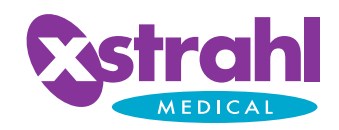